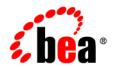

# BEAAquaLogic Service Bus™ and Cyclone® Interchange

BEA EDI Utilities Release Notes

BEA AquaLogic Service Bus Version 2.1 BEA EDI Utilities Version 1.0 Document Date: April 2006

### Copyright

Copyright © 2006 BEA Systems, Inc. All Rights Reserved.

## **Restricted Rights Legend**

This software is protected by copyright, and may be protected by patent laws. No copying or other use of this software is permitted unless you have entered into a license agreement with BEA authorizing such use. This document is protected by copyright and may not be copied photocopied, reproduced, translated, or reduced to any electronic medium or machine readable form, in whole or in part, without prior consent, in writing, from BEA Systems, Inc.

Information in this document is subject to change without notice and does not represent a commitment on the part of BEA Systems. THE DOCUMENTATION IS PROVIDED "AS IS" WITHOUT WARRANTY OF ANY KIND INCLUDING WITHOUT LIMITATION, ANY WARRANTY OF MERCHANTABILITY OR FITNESS FOR A PARTICULAR PURPOSE. FURTHER, BEA SYSTEMS DOES NOT WARRANT, GUARANTEE, OR MAKE ANY REPRESENTATIONS REGARDING THE USE, OR THE RESULTS OF THE USE, OF THE DOCUMENT IN TERMS OF CORRECTNESS, ACCURACY, RELIABILITY, OR OTHERWISE.

#### **Trademarks and Service Marks**

BEA, BEA JRockit, BEA WebLogic Portal, BEA WebLogic Server, BEA WebLogic Workshop, Built on BEA, Jolt, JoltBeans, SteelThread, Top End, Tuxedo, and WebLogic are registered trademarks of BEA Systems, Inc. BEA AquaLogic, BEA AquaLogic Data Services Platform, BEA AquaLogic Enterprise Security, BEA AquaLogic Service Bus, BEA AquaLogic Service Registry, BEA Builder, BEA Campaign Manager for WebLogic, BEA eLink, BEA Liquid Data for WebLogic, BEA Manager, BEA MessageQ, BEA WebLogic Commerce Server, BEA WebLogic Communications Platform, BEA WebLogic Enterprise, BEA WebLogic Enterprise Platform, BEA WebLogic Enterprise Security, BEA WebLogic Express, BEA WebLogic Integration, BEA WebLogic Java Adapter for Mainframe, BEA WebLogic JDriver, BEA WebLogic Log Central, BEA WebLogic Network Gatekeeper, BEA WebLogic Personalization Server, BEA WebLogic Personal Messaging API, BEA WebLogic Platform, BEA WebLogic Portlets for Groupware Integration, BEA WebLogic Server Process Edition, BEA WebLogic SIP Server, BEA WebLogic WorkGroup Edition, Dev2Dev, Liquid Computing, and Think Liquid are trademarks of BEA Systems, Inc. BEA Mission Critical Support, BEA Mission Critical Support Continuum, and BEA SOA Self Assessment are service marks of BEA Systems, Inc.

All other names and marks are property of their respective owners.

# **Contents:**

# BEA EDI Utilities Release Notes

| About EDI Utilities                              | . 1 |
|--------------------------------------------------|-----|
| Supported Configurations and System Requirements | .2  |
| Prerequisites                                    | .2  |
| Install Patch IKQC                               | .3  |
| Install Patch WB1Y                               | .3  |
| Known and Resolved Issues                        | .4  |

# **BEA EDI Utilities Release Notes**

BEA AquaLogic Service Bus Product Version: 2.1 BEA EDI Utilities Version 1.0 April 2006

This document contains the following topics.

- About EDI Utilities
- Supported Configurations and System Requirements
- Known and Resolved Issues

#### **About EDI Utilities**

The EDI Utilities comprises of using BEA AquaLogic Service  $Bus^{TM}$  2.1 and partner products from Cyclone Commerce<sup>®</sup>. The EDI transports are facilitated by Cyclone Interchange 5.4 Series and the transformations are accomplished using MFL. This Release Notes document captures important information like supported platforms and product versions, all known issues and work-arounds. Refer the BEA e-docs website for the latest updates on documentation.

http://e-docs.bea.com/alsb/docs21/index.html

This document includes the following topics:

# **Supported Configurations and System Requirements**

The platform and product versions required for this release of BEA EDI Utilities are listed in the following table.

| Platforms                           |                    |
|-------------------------------------|--------------------|
| Windows®                            | 2000 Server and XP |
| Solaris <sup>®</sup>                | 8 and 9            |
| Products                            |                    |
| AquaLogic Service Bus <sup>TM</sup> | 2.1                |
| WebLogic Server®                    | 9.1                |
| Cyclone <sup>®</sup> Interchange    | 5.4 series         |
| JDK                                 | 5.0                |

For more information about operating systems, databases and drivers, browsers and plug-ins, and other hardware and software requirements, see *Supported Configurations for AquaLogic Service Bus* at the following URL:

For information on installing BEA products, including the BEA Products Installation and Configuration Release Notes, see *BEA Products Installation and Configuration Documentation* at the following URL:

http://edocs.bea.com/common/docs21/index.html

# **Prerequisites**

Install the following patches before you start working with the BEA EDI Utilities solution. You can download the patches from http://commerce.bea.com.

#### **Install Patch IKQC**

After installing AquaLogic Service Bus, use the Smart Update tool to download and install patch **IKQC**. After applying the patch, perform the following platform specific tasks.

- Windows Replace set PRE\_CLASSPATH= with set
   PRE\_CLASSPATH=%PATCH\_CLASSPATH% in the <Domain\_Dir>/bin/setDomainEnv.bat
   file.
- UNIX Replace set PRE\_CLASSPATH= with set PRE\_CLASSPATH=\${PATCH\_CLASSPATH} in the <Domain\_Dir>/bin/setDomainEnv.sh file.

Where *<Domain\_Dir>* specifies the domain directory. Detailed information on this is available in Chapter 1, "Installing EDI Utilities" of the *BEA EDI Utilities Solution Guide*.

**Note:** For information on how to use the Smart Update tool, see *Installing Maintenance Updates and Service Packs* at the following URL:

http://e-docs.bea.com/common/docs91/smart\_update/index.html

#### **Install Patch WB1Y**

Use the Smart Update tool to download and install patch **WB1Y**. After applying this patch, perform the following two tasks.

- Add %BEA\_HOME%\ patch\_weblogic910\patch\_jars\ CR259279\_910.jar to the client classpath definition.
- Set the system property -Dweblogic.MaxMessageSize to increase the message size limit.

Following is a sample ant Java task to perform the above two settings:

# **Known and Resolved Issues**

This section describe known problems in BEA EDI Utilities 1.0, as well as problems that were resolved in 1.0. Entries include a description of the problem, and a work-around or solution where appropriate.

| Problem ID | Description                                                                                                    |
|------------|----------------------------------------------------------------------------------------------------|
| CR259279   | Receiving large messages (documents larger than 10MB) through JMS will throw the following exception.                                                                                                    |
|            | MaxMessageSizeExceededException                                                                                                    |
|            | Install patch <b>WB1Y</b> and set the maximum message size using the <b>-Dweblogic.MaxMessageSize</b> system property. See Section "Install Patch WB1Y," for more details.                                                                                                    |
| CR262575   | This release of BEA EDI Utilities does not support EDI escape characters; the default EDIFACT escape character being "?".                                                                                                    |
| CR271332   | Unable to configure BEA EDI Utilities if Cyclone Interchange and AquaLogic Service Bus are installed on different machines.                                                                                                    |
|            | Both the products have to be installed on the same machine for the BEA EDI Utilities installer to configure them. If it is imperative to install them on different machines, use any of the following means.                                                                                                    |
|            | <ul> <li>Run the installer on the machine where AquaLogic Service Bus is already installed. Map to the shared drive, with write permissions, where Cyclone Interchange is installed. This work-around has not been tested in a cross-platform installation scenario, for example, Windows and Solaris.</li> </ul>                |
|            | <ul> <li>Run the installer on the machine where AquaLogic Service Bus is already installed, and configure BEA EDI Utilities using a dummy install directory for Cyclone Interchange. Post-configuration, copy the following files from the dummy installation directory, to the actual Cyclone Interchange directory:</li> </ul> |
|            | <ci_home>/conf/splitters.xml <ci_home>/site/jars/beasplitter.jar</ci_home></ci_home>                                                                                                    |